# TruSeq™ Custom Amplicon Dx – FFPE QC Kit

#### PER USO DIAGNOSTICO IN VITRO

# N. di catalogo 20006259: 1-4 utilizzi, fino a 48 campioni

## Uso previsto

TruSeq Custom Amplicon Dx – FFPE QC Kit Illumina è un set di reagenti utilizzati per determinare il potenziale dell'amplificazione del DNA genomico (Genomic DNA, gDNA) estratto da campioni fissati in formalina e inclusi in paraffina (Formalin-Fixed, Paraffin-Embedded, FFPE).

### Principi della procedura

TruSeq Custom Amplicon Dx – FFPE QC Kit Illumina è destinato alla valutazione della qualità di eventuali campioni di DNA estratti da tessuto in FFPE per determinare se sono utilizzabili con TruSeq Custom Amplicon Kit Dx o altri kit di preparazione delle librerie. Il kit utilizza un saggio per PCR quantitativa in tempo reale (Quantitative Real-Time PCR, qPCR) da analizzare su strumentazione standard. qPCR determina il potenziale dell'amplificazione del DNA estratto da campioni in FFPE.

I requisiti di input di gDNA in FFPE per la preparazione delle librerie sono basati sul valore delta del ciclo quantitativo (dCq) ottenuto dal kit. Il valore dCq rappresenta la differenza tra il ciclo al quale un campione e un campione di controllo superano la soglia. I reagenti forniti in TruSeq Custom Amplicon Dx – FFPE QC Kit mirano all'amplificazione di determinate regioni ripetute su tutto il genoma. La quantità delle librerie dipende dalla quantità di gDNA amplificabile estratto da campioni in FFPE. Maggiore è il valore dCq dei campioni, inferiore è la quantità di gDNA amplificabile e maggiore la quantità di DNA input richiesto per la preparazione delle librerie.

## Limiti della procedura

1 Per uso diagnostico in vitro.

## Componenti del prodotto

TruSeq Custom Amplicon Dx – FFPE QC Kit Illumina è composto da:

• TruSeq Custom Amplicon Dx – FFPE QC Kit (n. catalogo 20006259)

# Reagenti

### Reagenti forniti

TruSeq Custom Amplicon Dx – FFPE QC Kit Illumina è stato configurato per elaborare 48 campioni. Il kit supporta quattro utilizzi con 12 campioni per utilizzo.

Vedere le tabelle seguenti per un elenco completo dei reagenti forniti in questo kit.

#### TruSeq Custom Amplicon Dx – FFPE QC Kit

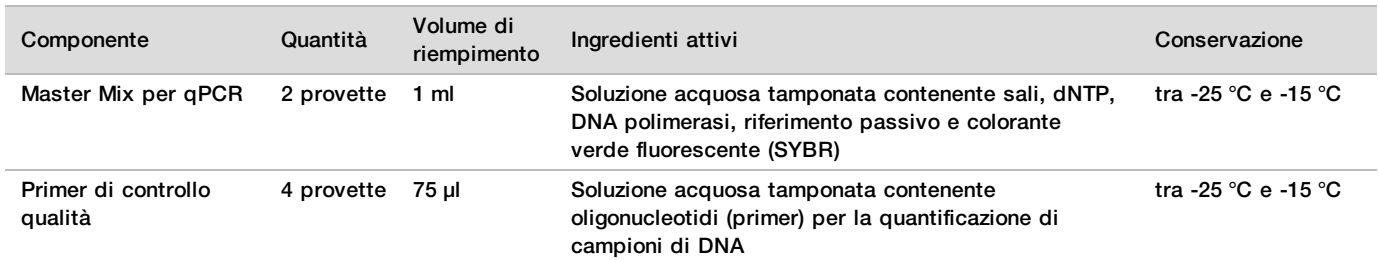

Tabella 1 Scatola 1 Reagenti pre-amplificazione

#### Reagenti richiesti, non forniti

- 1X di tampone TE (10 mM di Tris, 1 mM di EDTA, pH 8.0)
- Acqua priva di DNasi/RNasi

## Conservazione e manipolazione

- Per temperatura ambiente si intende la temperatura compresa tra 15 °C e 30 °C.
- 2 I reagenti elencati di seguito sono spediti congelati e rimangono stabili se conservati a una temperatura compresa tra -25 °C e -15 °C fino alla data di scadenza specificata.
	- $\blacktriangleright$  Master Mix per qPCR
	- Primer di controllo qualità

I reagenti sono stabili per un massimo di sei cicli di congelamento-scongelamento prima della data di scadenza indicata.

3 Cambiamenti nell'aspetto fisico dei reagenti forniti possono indicare un deterioramento dei materiali. Non utilizzare i reagenti se si dovessero verificare tali cambiamenti (ad es., variazioni evidenti nel colore del reagente od opacità visibile con contaminazione microbica).

# Apparecchiature e materiali

#### Apparecchiature e materiali richiesti, non forniti

#### Apparecchiature e materiali per pre-amplificazione

- 1 **Centrifuga da banco**: una centrifuga da banco posizionata nell'area di pre-amplificazione o di postamplificazione del laboratorio. La centrifuga deve soddisfare le seguenti specifiche.
	- $\blacktriangleright$  Mantenere 20 °C
	- $\blacktriangleright$  Riuscire ad alloggiare una piastra a 96 pozzetti o a 384 pozzetti con l'unità filtro
	- $\blacktriangleright$  Riuscire ad alloggiare provette da 5 ml
	- Raggiungere la velocità di 280-2.400 x g
- 2 **Pipette di precisione**: è necessario un set di pipette di precisione. L'utilizzo di pipette di precisione assicura l'erogazione corretta di reagente e campione. È possibile utilizzare pipette monocanale e/o multicanale se calibrate regolarmente e precise entro un margine del 5% del volume stabilito.
- 3 **Materiali di consumo**: sono necessari i seguenti materiali di consumo:
	- Provette da 1,5 ml o 2 ml
	- $\blacktriangleright$  Striscia a otto provette e cappucci
	- $\triangleright$  Piastre per PCR a 96 o 384 pozzetti compatibili con lo strumento qPCR, da 0,2 ml, in polipropilene, o equivalente
	- $\triangleright$  Bacinella per soluzione, in PVC, priva di DNasi e RNasi (vaschetta)
	- $\triangleright$  Sigillo compatibile con lo strumento qPCR
- $\blacktriangleright$  Punte di pipette dotate di barriera aerosol
- 4 **Microcentrifuga**
- 5 **Agitatore**
- 6 **DNA di controllo qualità**: un DNA umano a doppio filamento e ad elevato peso molecolare disponibile in commercio o isolato da sangue umano.

#### Apparecchiature e materiali per post-amplificazione

1 **Ciclatore termico qPCR**: è richiesto uno strumento per PCR quantitativa. Lo strumento deve avere un coperchio riscaldato ed essere in grado di rilevare il colorante SYBR (canale FAM; filtro di eccitazione di circa 490 nm e filtro di emissione di circa 520 nm).

## Prelievo, trasporto e conservazione dei campioni

Quando si manipolano tessuti di tumore e DNA estratto da tessuto, devono essere soddisfatte le seguenti condizioni.

- 1 Il tessuto di tumore deve essere fissato in formalina e incluso in paraffina.
- 2 Il gDNA estratto deve essere mantenuto a una temperatura compresa tra 2 °C e 8 °C per un massimo di 28 giorni o conservato congelato a una temperatura compresa tra -15 °C e -25 °C per un massimo di 161 giorni.
- 3 I campioni di gDNA congelati sono stabili per due cicli di congelamento/scongelamento.

#### Estrazione del DNA

Illumina raccomanda l'uso di kit di estrazione del DNA basati su colonna, utilizzando il doppio della quantità di proteinasi K, incubazioni con proteinasi K durante la notte mediante agitazione ed eluizioni finali in almeno 30 µl di volume. I metodi di estrazione basati sulle microsfere e i metodi che utilizzano solo la lisi di estratti cellulari crudi non sono raccomandati per l'utilizzo con questi reagenti.

#### **NOTA**

Non sono stati osservati eventi avversi sulle prestazioni del kit in presenza di tracce di tessuti in FFPE con soluzione di deparaffinizzazione, cera di paraffina, xilene, etanolo, proteinasi K, soluzioni di lavaggio, emoglobina o tessuto necrotico.

#### Avvertenze e precauzioni

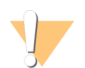

#### ATTENZIONE

La legge federale limita la vendita di questo dispositivo da parte o dietro prescrizione di un medico o di un medico autorizzato dalla legge dello stato in cui esercita, ad usare o ad ordinare l'uso del dispositivo.

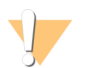

#### **AVVERTENZA**

Questo set di reagenti contiene materiali chimici potenzialmente pericolosi. L'inalazione, l'ingestione, il contatto con la pelle o con gli occhi possono causare lesioni personali. Indossare l'attrezzatura protettiva, inclusi protezione per gli occhi, guanti e indumento da laboratorio appropriato per evitare i rischi di esposizione. Manipolare i reagenti utilizzati come rifiuti chimici e smaltirli in base alle leggi e alle regolamentazioni applicabili a livello regionale, nazionale e locale. Per ulteriori informazioni ambientali, di salute e di sicurezza, vedere le SDS alla pagina Web [support.illumina.com/sds.html.](http://support.illumina.com/sds.html)

- 1 Manipolare tutti i campioni di sangue come se fossero contagiosi per il virus dell'immunodeficienza umana (Human Immunodeficiency Virus, HIV), l'epatite B (Human Hepatitis B Virus, HBV) o altri agenti patogeni a trasmissione ematica (precauzioni universali).
- 2 Il mancato rispetto delle procedure descritte può produrre risultati errati o una riduzione significativa della qualità del campione.
- 3 Adottare le normali precauzioni di laboratorio. Non pipettare con la bocca. Non mangiare, bere o fumare nelle aree designate per il lavoro. Manipolare i campioni e i reagenti del kit indossando guanti e indumenti da laboratorio monouso. Dopo aver maneggiato i campioni e i reagenti del kit lavarsi bene le mani.
- 4 Non utilizzare i componenti del kit oltre la data di scadenza indicata sull'etichetta della confezione. Non scambiare i componenti di diversi lotti di kit. I lotti di kit sono identificati sull'etichetta della confezione.
- 5 Conservare i componenti dei kit alla temperatura indicata e in aree designate per la pre-amplificazione e la postamplificazione.
- 6 Evitare cicli ripetuti di congelamento/scongelamento dei reagenti. Fare riferimento alle Note sulle [procedure](#page-3-0) a [pagina](#page-3-0) 4 per il numero di utilizzi del kit.
- 7 Per impedire la degradazione del campione o del reagente, assicurarsi che tutti i vapori di ipoclorito di sodio siano stati dissipati completamente prima di avviare il protocollo.
- 8 È necessario adottare pratiche di laboratorio e igiene di laboratorio idonee per impedire la contaminazione di reagenti, strumenti e campioni di DNA genomico con i prodotti della PCR. La contaminazione da PCR può produrre risultati inesatti e inaffidabili.
- 9 Al fine di prevenire la contaminazione, accertarsi che le aree di pre-amplificazione e di post-amplificazione siano dotate di apparecchiatura dedicata (ad es., pipette, punte di pipette, agitatori e centrifughe).
- 10 Evitare la contaminazione incrociata. Utilizzare punte per pipette nuove fra un campione e l'altro e fra le erogazioni di reagenti. Miscelare i campioni con una pipetta e centrifugare la piastra ove indicato. Non agitare le piastre. L'utilizzo di punte dotate di barriera aerosol riduce il rischio di contaminazione incrociata da carry-over di ampliconi o da campione a campione.
- 11 I metodi di quantificazione dipendono da metodi di pipettamento accurati. Non utilizzare pipette ai valori estremi delle specifiche del volume. Assicurarsi che le pipette siano calibrate.

# Acronimi

Tabella 2 Acronimi per TruSeq Custom Amplicon Dx – FFPE QC Kit Illumina

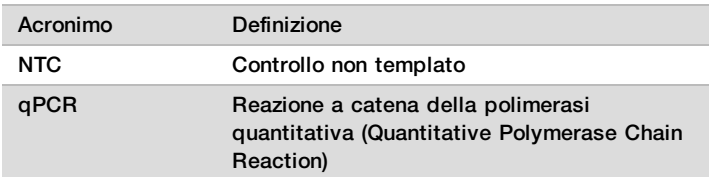

# <span id="page-3-0"></span>Note sulle procedure

- 1 Il kit può essere utilizzato per un massimo di quattro volte se vengono analizzati meno di 96 campioni.
- 2 Illumina richiede che un campione di controllo negativo (NTC o No Template Control, controllo non templato) sia incluso in ogni utilizzo.
- 3 Qualificare il DNA utilizzando TruSeq Custom Amplicon Dx FFPE QC Kit Illumina, come descritto nelle [Istruzioni](#page-3-1) per l'uso. La resa delle librerie e le prestazioni del sequenziamento dipendono dalla qualità del campione come misurata da TruSeq Custom Amplicon Dx – FFPE QC Kit.

# <span id="page-3-1"></span>Istruzioni per l'uso

#### Preparazione

- 1 Portare a temperatura ambiente il DNA di controllo qualità, i primer di controllo qualità, Master Mix per qPCR e il gDNA.
- 2 Agitare vigorosamente i primer di controllo qualità e centrifugare brevemente le provette per raccogliere il liquido.
- 3 Invertire il DNA di controllo qualità, il gDNA e Master Mix per qPCR 10 volte e centrifugare brevemente le provette per raccogliere il liquido.
- 4 Mettere le provette su ghiaccio e proteggere Master Mix per qPCR dalla luce.
- 5 Determinare il layout della piastra della reazione qPCR (utilizzare la Figura 1 a [pagina](#page-4-0) 5 come riferimento).

#### Procedura

- 1 Preparare il DNA di controllo qualità scegliendo una delle seguenti opzioni:
	- u **[Opzione 1] gDNA disponibile in commercio:** diluire il DNA in base alla concentrazione indicata dal fornitore. Preparare almeno 50 µl di DNA di controllo qualità a una concentrazione di 0,25 ng/µl utilizzando 1X di tampone TE.
	- u **[Opzione 2] gDNA estratto:** determinare la concentrazione con uno spettrofotometro e 1X di tampone TE come bianco. Misurare il campione di gDNA in triplicati. La % CV (% coefficiente di variazione) deve essere pari o inferiore a 20%. Ripetere le letture dei campioni se % CV (% coefficiente di variazione) è superiore a 20%. Preparare almeno 50 µl di DNA di controllo qualità appena diluito a una concentrazione di 0,25 ng/µl utilizzando 1X di tampone TE.
- <span id="page-4-1"></span>2 Determinare il layout della piastra della reazione qPCR ([Figura](#page-4-0) 1). Analizzare il DNA di controllo qualità, NTC e ciascun campione di gDNA in triplicati. Per calcolare il numero di pozzetti, attenersi alla fase successiva:
	- Numero totale di pozzetti =  $3 \times 11$  (DNA di controllo qualità) + 1 (NTC) + n. di campioni di qDNA]
- 3 In una striscia a otto provette per PCR, combinare 148,5 μl di 1X tampone TE e 1,5 μl di campione di gDNA per ottenere una diluizione di 100 volte.
- 4 Utilizzare una pipetta multicanale P200 impostata a 100 µl e pipettare su e giù 10 volte per miscelare le diluizione.
- 5 Trasferire 30 µl di diluizione del DNA di controllo qualità alla concentrazione di 0,25 ng/µl in un pozzetto non utilizzato della striscia a otto provette per PCR.

|   |            | 2                                    | 3 | 4                                                                              | 5                       | 6                       | 7 | 8 | 9 | 10 | 11 | 12 |
|---|------------|--------------------------------------|---|--------------------------------------------------------------------------------|-------------------------|-------------------------|---|---|---|----|----|----|
| Α | Campione 1 | Campione 1 Campione 1                |   | Campione 9                                                                     | Campione 9              | Campione 9              |   |   |   |    |    |    |
| B |            |                                      |   | Campione 2 Campione 2 Campione 2 Campione 10 Campione 10 Campione 10           |                         |                         |   |   |   |    |    |    |
| C |            |                                      |   | Campione 3   Campione 3   Campione 3   Campione 11   Campione 11   Campione 11 |                         |                         |   |   |   |    |    |    |
| D |            |                                      |   | Campione 4   Campione 4   Campione 4   Campione 12   Campione 12   Campione 12 |                         |                         |   |   |   |    |    |    |
| Ε |            |                                      |   | Campione 5   Campione 5   Campione 5   Campione 13   Campione 13   Campione 13 |                         |                         |   |   |   |    |    |    |
| F |            |                                      |   | Campione 6   Campione 6   Campione 6   Campione 14   Campione 14   Campione 14 |                         |                         |   |   |   |    |    |    |
| G |            | Campione 7   Campione 7   Campione 7 |   | <b>DNA</b><br>controllo                                                        | <b>DNA</b><br>controllo | <b>DNA</b><br>controllo |   |   |   |    |    |    |
| H |            | Campione 8   Campione 8   Campione 8 |   | <b>NTC</b>                                                                     | <b>NTC</b>              | <b>NTC</b>              |   |   |   |    |    |    |

<span id="page-4-0"></span>Figura 1 Layout della piastra suggerito per qPCR

- 6 Dispensare 150 μl di 1X di tampone TE in un altro pozzetto non utilizzato da utilizzare come campione NTC.
- 7 Tappare le strisce a otto provette e centrifugare brevemente per raccogliere il liquido.
- 8 Preparare una quantità sufficiente di qPCR Reaction Mix per una piastra nel formato a 384 pozzetti o 96 pozzetti in base al numero di reazioni determinato nella fase [2](#page-4-1). La [Tabella](#page-5-0) 3 elenca i volumi di ciascun componente per una singola reazione. Include il volume aggiuntivo per errori di pipettamento.

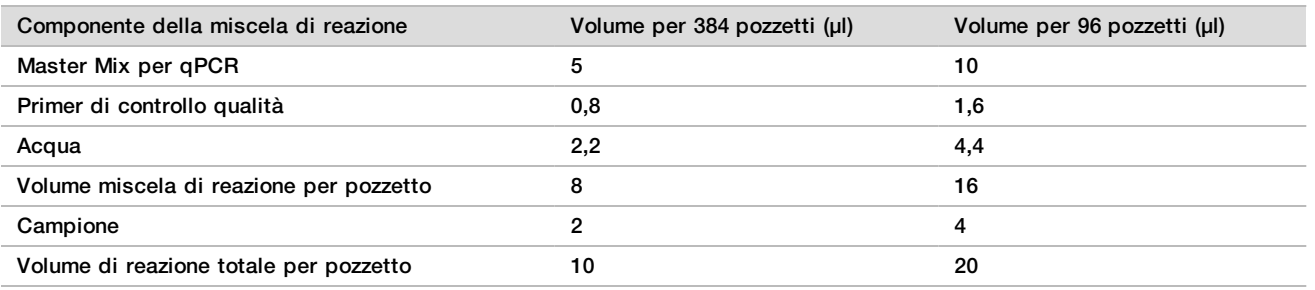

#### <span id="page-5-0"></span>Tabella 3 qPCR Reaction Mix

- 9 Miscelare la miscela di reazione delicatamente ma accuratamente. Centrifugare brevemente per raccogliere il liquido. Posizionare la miscela di reazione su ghiaccio e proteggerla dalla luce fino al momento dell'utilizzo.
- 10 Aliquotare la miscela di reazione in una striscia a otto provette per facilitare l'erogazione con la pipetta multicanale.
- 11 Dispensare 8 μl (formato a 384 pozzetti) o 16 μl (formato a 96 pozzetti) di qPCR Reaction Mix in ogni pozzetto contenente il campione sulla piastra qPCR.

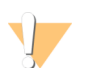

#### ATTENZIONE

Assicurarsi di pipettare correttamente; piccole variazioni possono incidere sul saggio.

12 Dispensare 2 μl (formato a 384 pozzetti) o 4 μl (formato a 96 pozzetti) di diluizione del DNA di controllo qualità a una concentrazione di 0,25 ng/µl, le diluizioni del campione gDNA o 1X di tampone TE in ogni pozzetto della piastra (vedere la [Figura](#page-4-0) 1 per i suggerimenti).

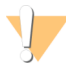

#### ATTENZIONE

Assicurarsi di pipettare correttamente; piccole variazioni possono incidere sul saggio.

- 13 Utilizzando una pipetta multicanale P20 impostata a metà del volume totale della reazione (5 µl per una piastra a 384 pozzetti o 10 µl per una piastra a 96 pozzetti), pipettare lentamente su e giù tre volte per miscelare.
- <span id="page-5-1"></span>14 Sigillare la piastra con un sigillo trasparente, evitando la contaminazione incrociata e di macchiare la superficie del sigillo.
- 15 Centrifugare la piastra a 1.000 g a 20 °C per un minuto.
- 16 Assicurarsi che il sigillo e la piastra siano privi di qualsiasi liquido o polvere, posizionare la piastra nello strumento qPCR nel corretto orientamento, quindi chiudere il coperchio ed eseguire il seguente profilo termico qPCR (con un coperchio riscaldato):
	- $\blacktriangleright$  50 °C per 2 minuti
	- $\blacktriangleright$  95 °C per 10 minuti
	- $\blacktriangleright$  40 cicli di:
		- $\blacktriangleright$  95 °C per 30 secondi
		- $\blacktriangleright$  57 °C per 30 secondi
		- $\blacktriangleright$  72 °C per 30 secondi
- 17 Confermare che lo strumento catturi le immagini dopo la fase a 72 °C nel passaggio [16](#page-5-1).
- 18 Calcolare la media del valore Cq di reazioni triplicate del DNA di controllo qualità, NTC e ogni campione. Trattare i valori erratici come indicato nelle [Procedure](#page-6-0) per il controllo qualità a pagina 7.
- 19 Sottrarre il valore Cq medio del DNA di controllo qualità dal valore Cq medio di ogni campione (Cq medio del campione meno Cq medio del DNA di controllo qualità) per ottenere i valori dCq per ogni campione. Registrare i valori dCq, qualsiasi triplicato che è stato escluso e i fattori di diluizione del campione. Ad esempio, con un valore dCq ≤ -1,5, diluire il campione 16 volte e ripetere la misurazione di dCq fino a ottenere il valore > -1,5. Per le librerie preparate con TSCA Kit Dx, attenersi alle istruzioni per la diluizione del campione per il gruppo applicabile:
- $-1.5 < dCq \le -0.5$ , diluire il campione di otto volte
- $-0.5 < dCq \leq 0.5$ , diluire il campione di quattro volte
- 0,5 < dCq  $\leq$  1,5, diluire il campione di due volte
- 1,5 < dCq  $\leq$  4, utilizzare campione non diluito
- $\blacktriangleright$  dCq > 4, non utilizzare campione

#### **PUNTO DI ARRESTO SICURO**

I valori dCq sono validi per 28 giorni se i campioni di DNA sono conservati a una temperatura compresa tra 2 °C e 8 °C; sono validi per 161 giorni se i campioni di DNA sono conservati a una temperatura compresa tra -25 °C e  $-15^{\circ}$ C.

# <span id="page-6-0"></span>Procedure per il controllo qualità

- Un DNA di controllo qualità e un campione di controllo negativo (non templato) sono inclusi in tutte le corse di qualificazione qPCR. Il DNA templato di controllo qualità è utilizzato per normalizzare i dati qPCR.
- Dopo l'ultima fase, lo strumento qPCR analizza i campioni quantificati. Se l'amplificazione del controllo NTC si verifica entro 10 cicli dell'amplificazione del DNA di controllo qualità, è probabile la presenza di contaminazione dei campioni e l'analisi deve essere ripetuta.
- Assicurarsi che il DNA di controllo qualità fornisca le curve di amplificazione previste. Amplificare il DNA di controllo qualità a un valore Cq di circa 15-22 cicli. Escludere i replicati da un gruppo di triplicati il cui valore > 0,5 Cq è diverso dal resto del gruppo.
- Escludere i replicati che mostrano curve di amplificazione anomale. Almeno due dei tre replicati devono essere inclusi nel calcolo finale per un singolo campione o il processo di qualificazione deve essere ripetuto per quei campioni.
- Se a quattro o più campioni per 10 corse del campione sono stati rimossi i replicati, ripetere il processo di qualificazione per tutti i campioni.

# Caratteristiche delle prestazioni

La [Tabella](#page-6-1) 4 mostra i valori Cq da gDNA a una concentrazione di 0,25 ng/µl ottenuto da cinque fornitori (B, C, P, R e T) o estratti da un campione di sangue intero. A scopo di confronto viene mostrato il materiale di riferimento NIST alla stessa concentrazione. I valori Cq sono forniti da tre operatori indipendenti e tre piattaforme qPCR indipendenti (A, B, S). I risultati mostrano la deviazione standard ± media. Lo strumento B mostra un incremento nel valore Cq coerente rispetto agli strumenti A e S; i campioni normalizzati dal DNA di controllo qualità presentavano valori Cq coerenti su tutti gli strumenti (dati non mostrati).

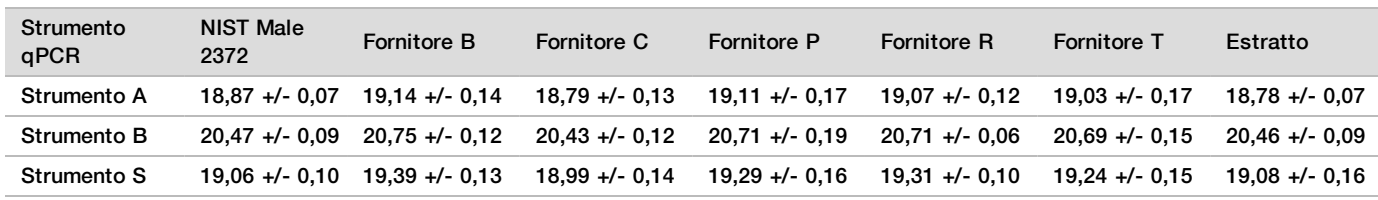

<span id="page-6-1"></span>Tabella 4 I valori Cq del DNA di controllo qualità sono stati ottenuti dai fornitori o estratti da sangue

# Brevetti e marchi di fabbrica

Questo documento e il suo contenuto sono di proprietà di Illumina, Inc. e delle aziende ad essa affiliate ("Illumina") e sono destinati esclusivamente ad uso contrattuale da parte dei clienti di Illumina, per quanto concerne l'utilizzo dei prodotti qui descritti, con esclusione di qualsiasi altro scopo. Questo documento e il suo contenuto non possono essere usati o distribuiti per altri scopi e/o in altro modo diffusi, resi pubblici o riprodotti, senza previa approvazione scritta da parte di Illumina. Mediante questo documento, Illumina non trasferisce a terzi alcuna licenza ai sensi dei suoi brevetti, marchi, copyright, o diritti riconosciuti dal diritto consuetudinario, né diritti similari di alcun genere.

Al fine di assicurare un uso sicuro e corretto dei prodotti qui descritti, le istruzioni riportate in questo documento devono essere scrupolosamente ed esplicitamente seguite da personale qualificato e adeguatamente formato. Leggere e comprendere a fondo tutto il contenuto di questo documento prima di usare tali prodotti.

LA LETTURA INCOMPLETA DEL CONTENUTO DEL PRESENTE DOCUMENTO E IL MANCATO RISPETTO DI TUTTE LE ISTRUZIONI IVI CONTENUTE POSSONO CAUSARE DANNI AL/I PRODOTTO/I, LESIONI PERSONALI A UTENTI E TERZI E DANNI MATERIALI E RENDERANNO NULLA QUALSIASI GARANZIA APPLICABILE AL/I PRODOTTO/I.

ILLUMINA NON SI ASSUME ALCUNA RESPONSABILITÀ DERIVANTE DALL'USO IMPROPRIO DEL/DEI PRODOTTO/I QUI DESCRITTI (INCLUSI SOFTWARE O PARTI DI ESSO).

© 2019 Illumina, Inc. Tutti i diritti riservati.

Tutti i marchi di fabbrica sono di proprietà di Illumina, Inc. o dei rispettivi proprietari. Per informazioni specifiche sui marchi di fabbrica, visitare la pagina Web [www.illumina.com/company/legal.html.](http://www.illumina.com/company/legal.html)

AMPure, Beckman e Beckman Coulter sono marchi di fabbrica o marchi registrati di Beckman Coulter, Inc.

# Informazioni di contatto

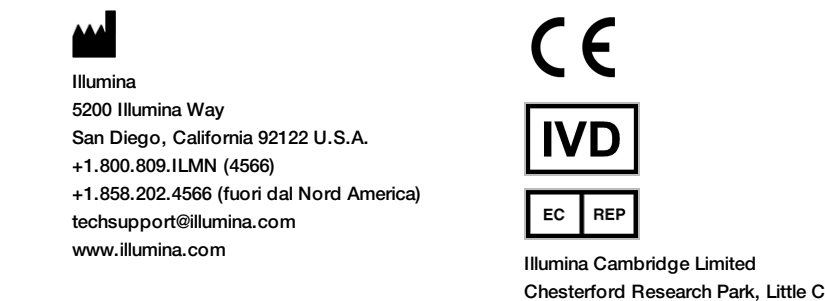

Chesterford Research Park, Little Chesterford Saffron Walden, CB10 1XL REGNO UNITO Emergo Europe Molenstraat 15 2513 BH L'Aia Paesi Bassi

**Sponsor Australiano** Illumina Australia Pty Ltd 1 International Court Scoresby, Victoria, 3179 Australia

# Etichettatura del prodotto

Per un riferimento completo dei simboli che si trovano sulla confezione del prodotto e sull'etichettatura, fare riferimento alla legenda dei simboli alla pagina Web support.illumina.com sulla scheda Documentation and Literature (Documentazione e letteratura) per il kit in uso.